# **First tests with JAS3/Wired4**

- Initial tests using JAS3 and Wired4 (plugin only now)
- **E** Feedback on experience posted on Freehep forum for **Wired4/JAS3**
	- } **http://forum.freehep.org/**
- **E** Quite positive, easy to get started
- **E** Some small corrections/features required, in next release **(soon…)**
- Could be useful as event display/debugging tool for DESY **testbeam**
- **Easy to install, functional** 
	- } **Integrates LCIO browser with simple wire-frame event display, geometry generated directly by Mokka (Heprep2)**
	- } **Reads raw LCIO files via plugin (internally converts to Heprep format)**
	- } **Can run AIDA compliant analysis (e.g Java), should consider as one option for early running**

# **JAS3: plugins**

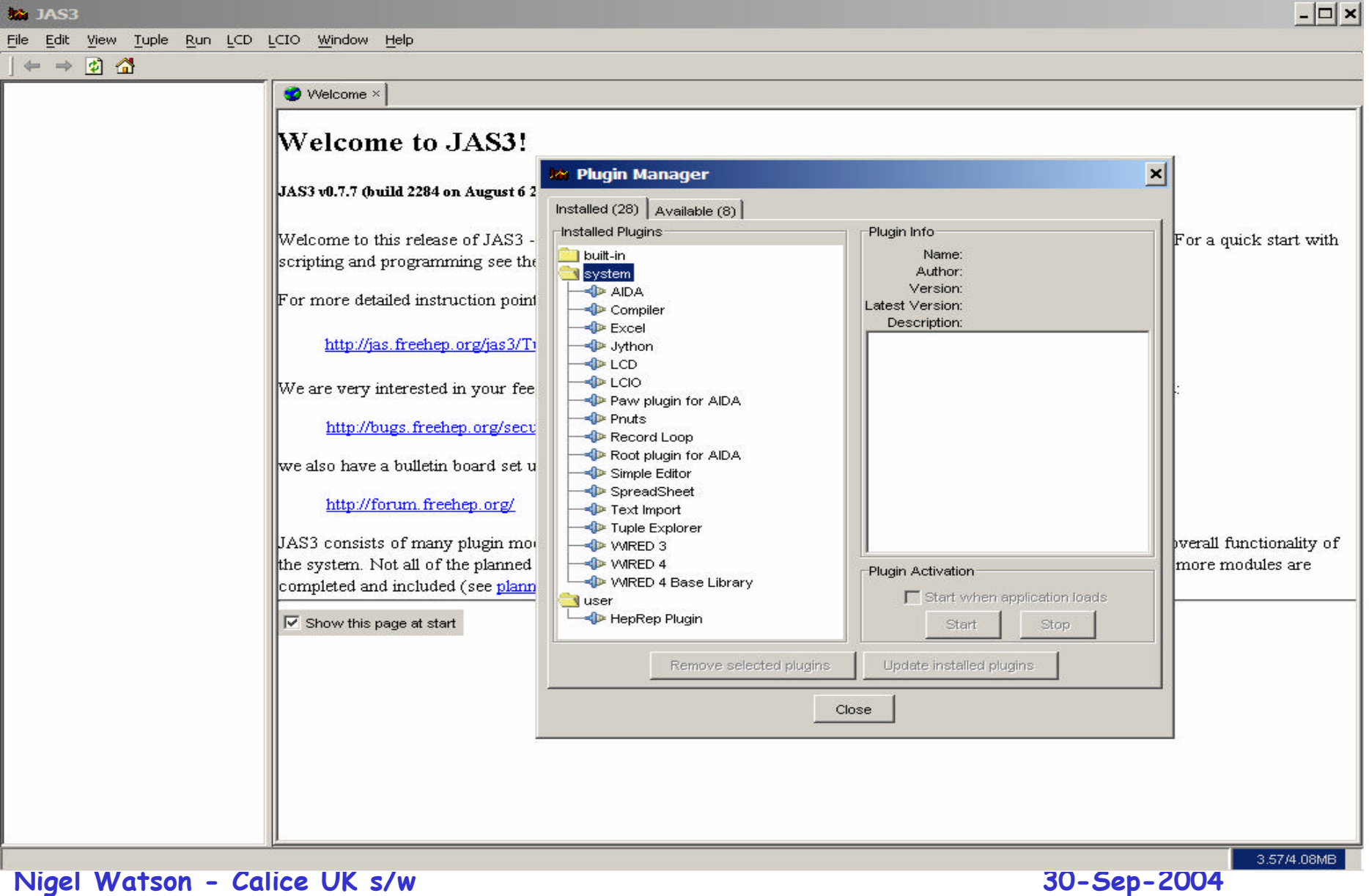

# **Define detector geometry**

#### Welcome to JAS3!

JAS3 v0.7.7 (build 2284 on August 6 2004)

Welcome to this release of JAS3 -- an AIDA compliant data analysis system. See the release notes for recent changes. For a quick start with

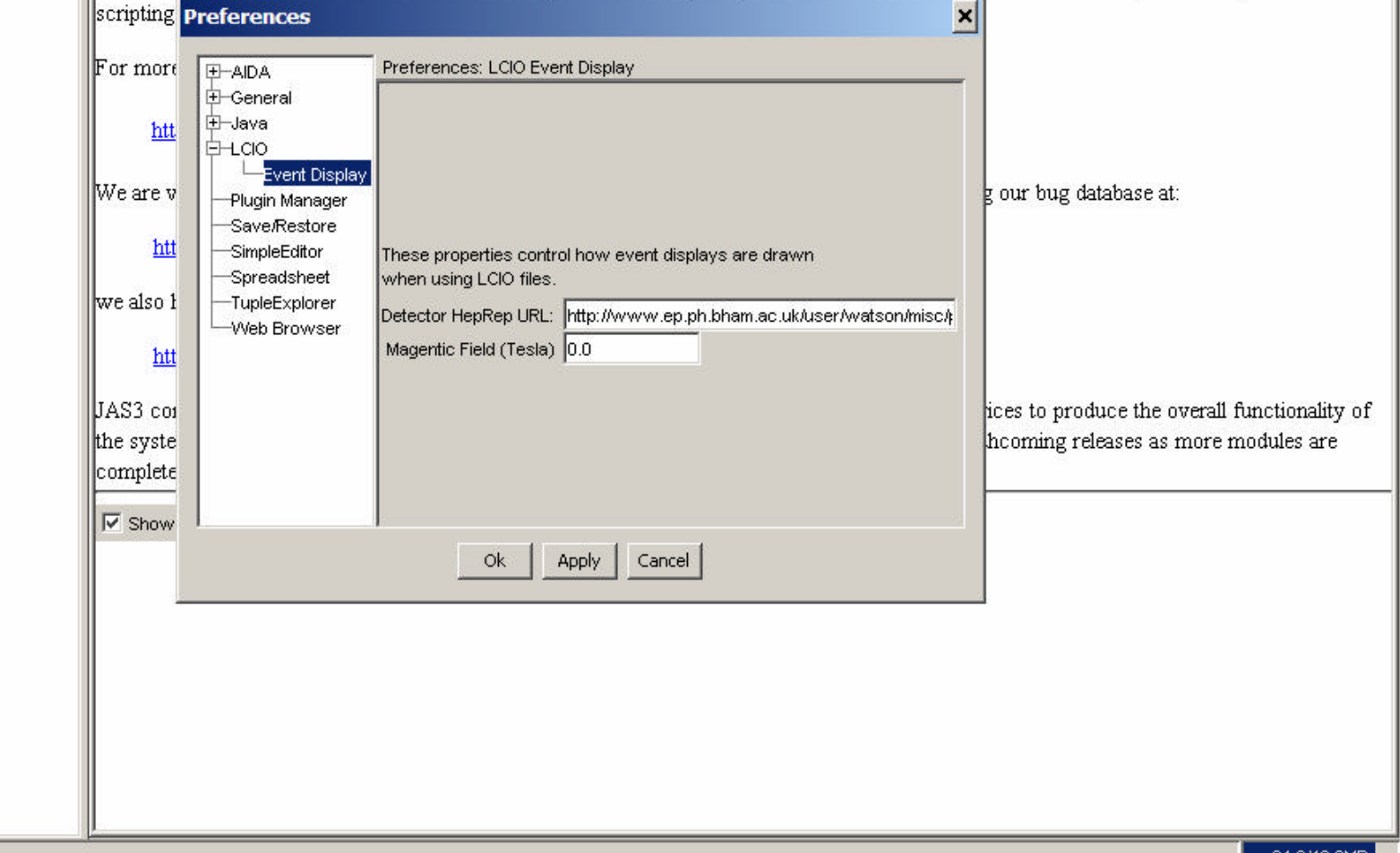

# **Open LCIO file**

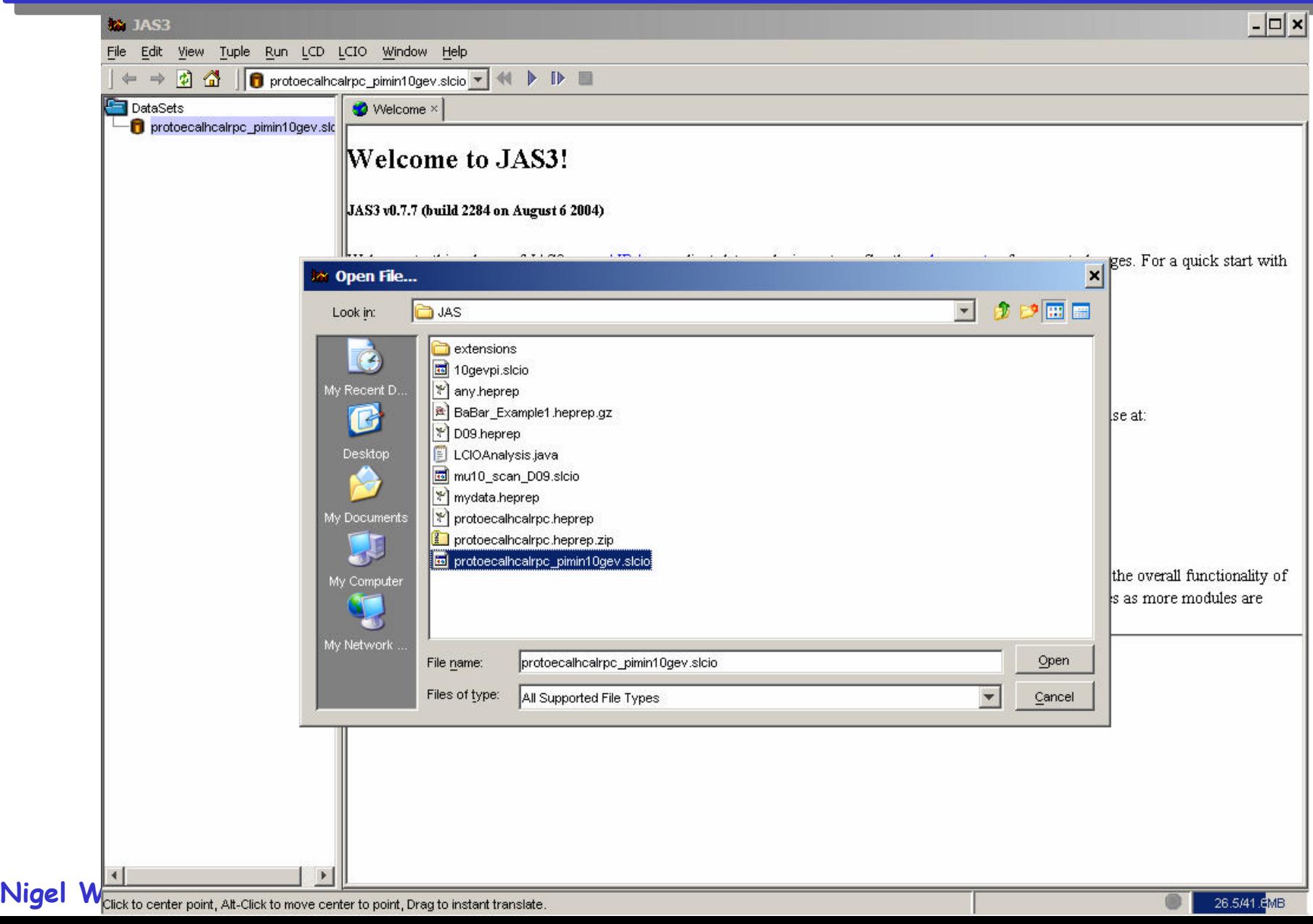

**New Wired4 display**

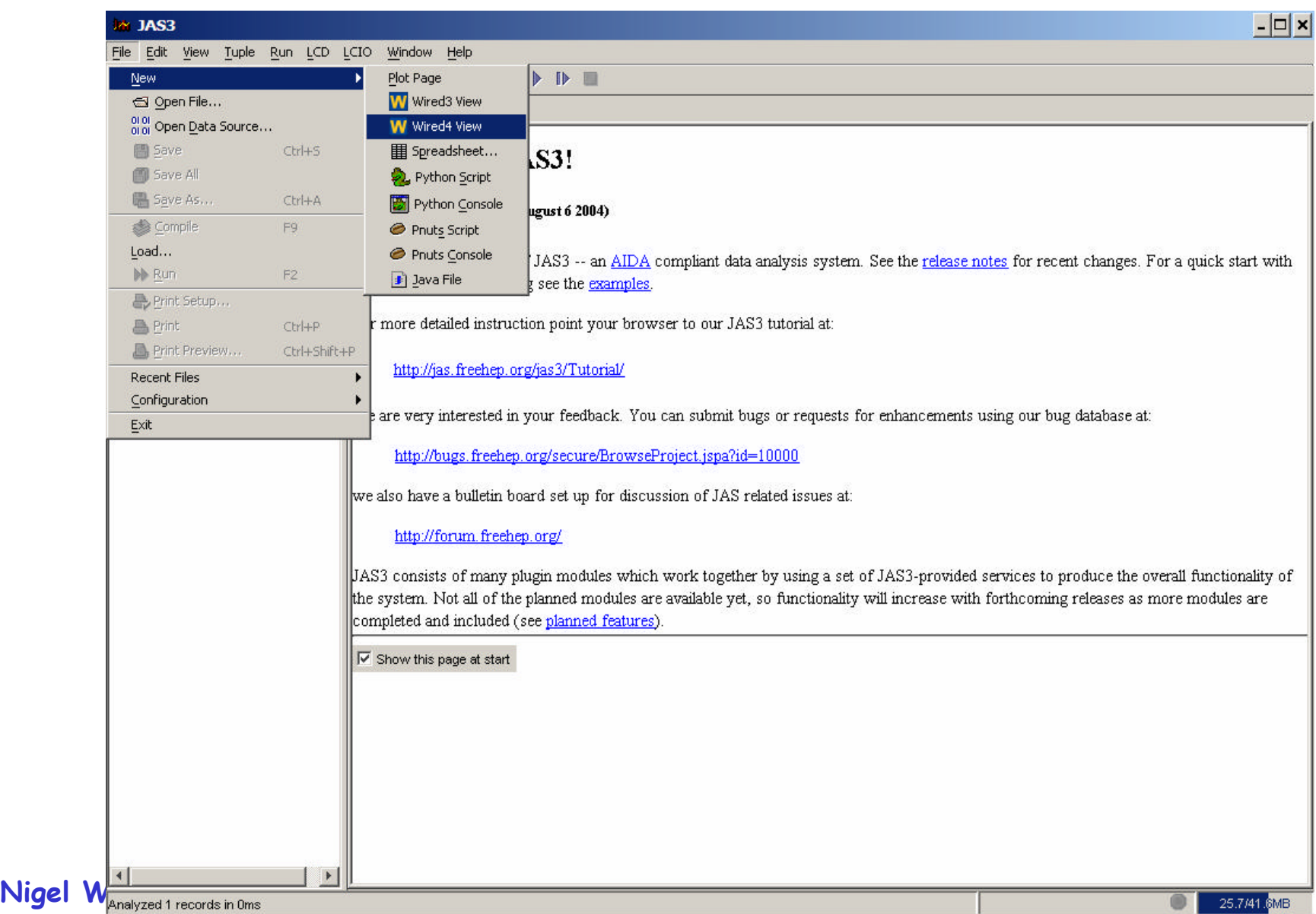

**Layering: off**

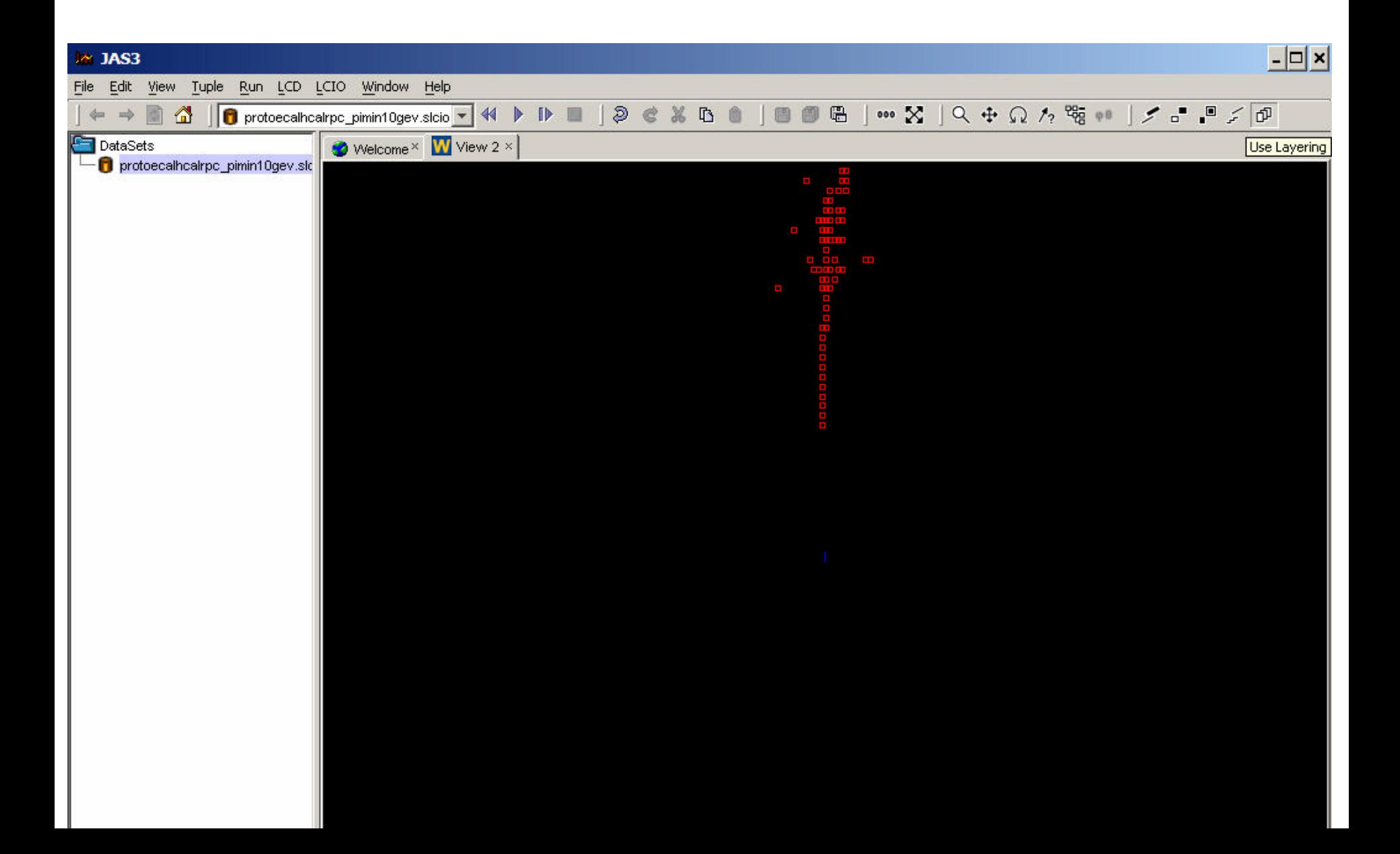

### **Translate/Rotate**

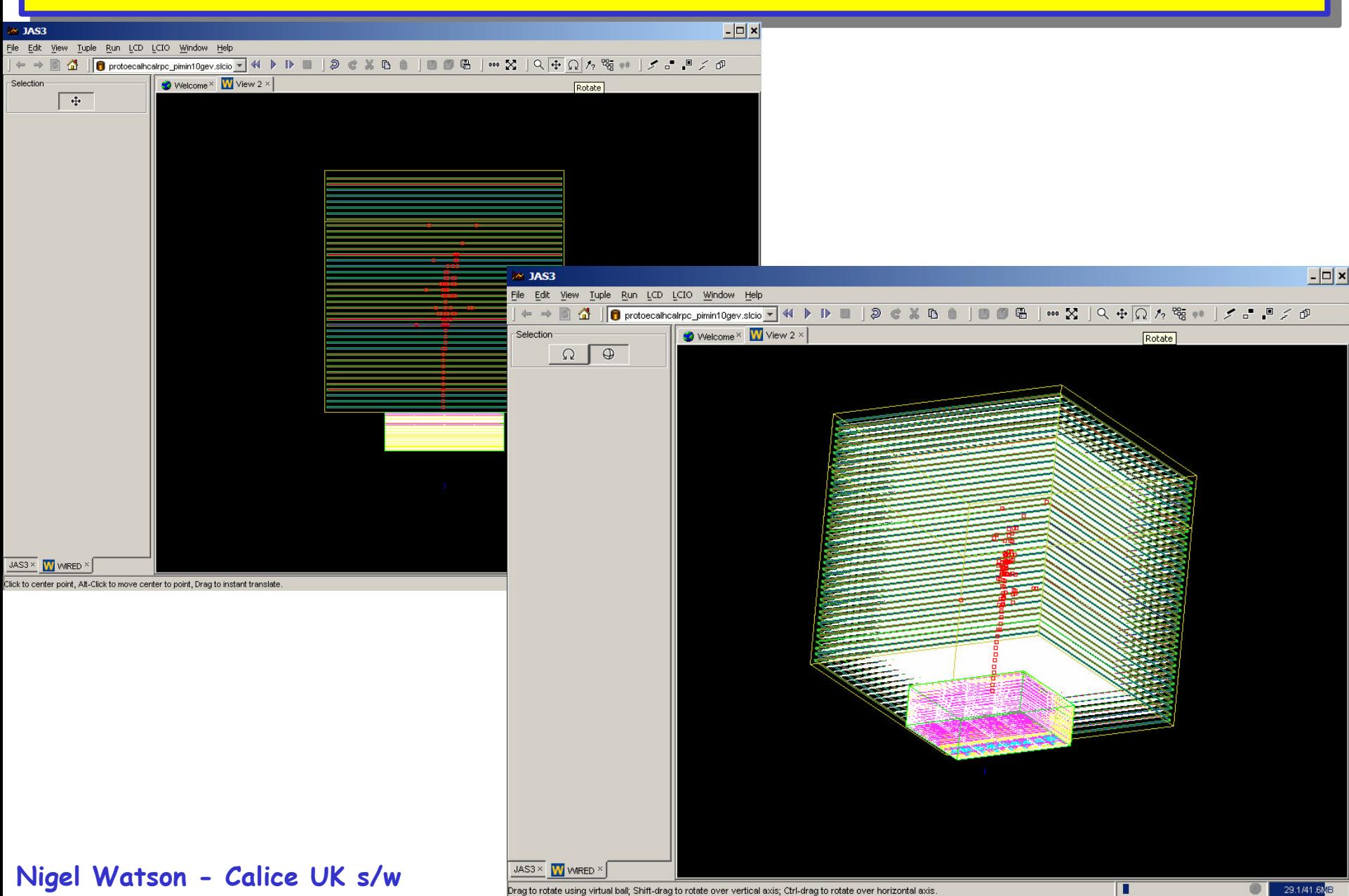

### **Hit centred zoom**

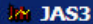

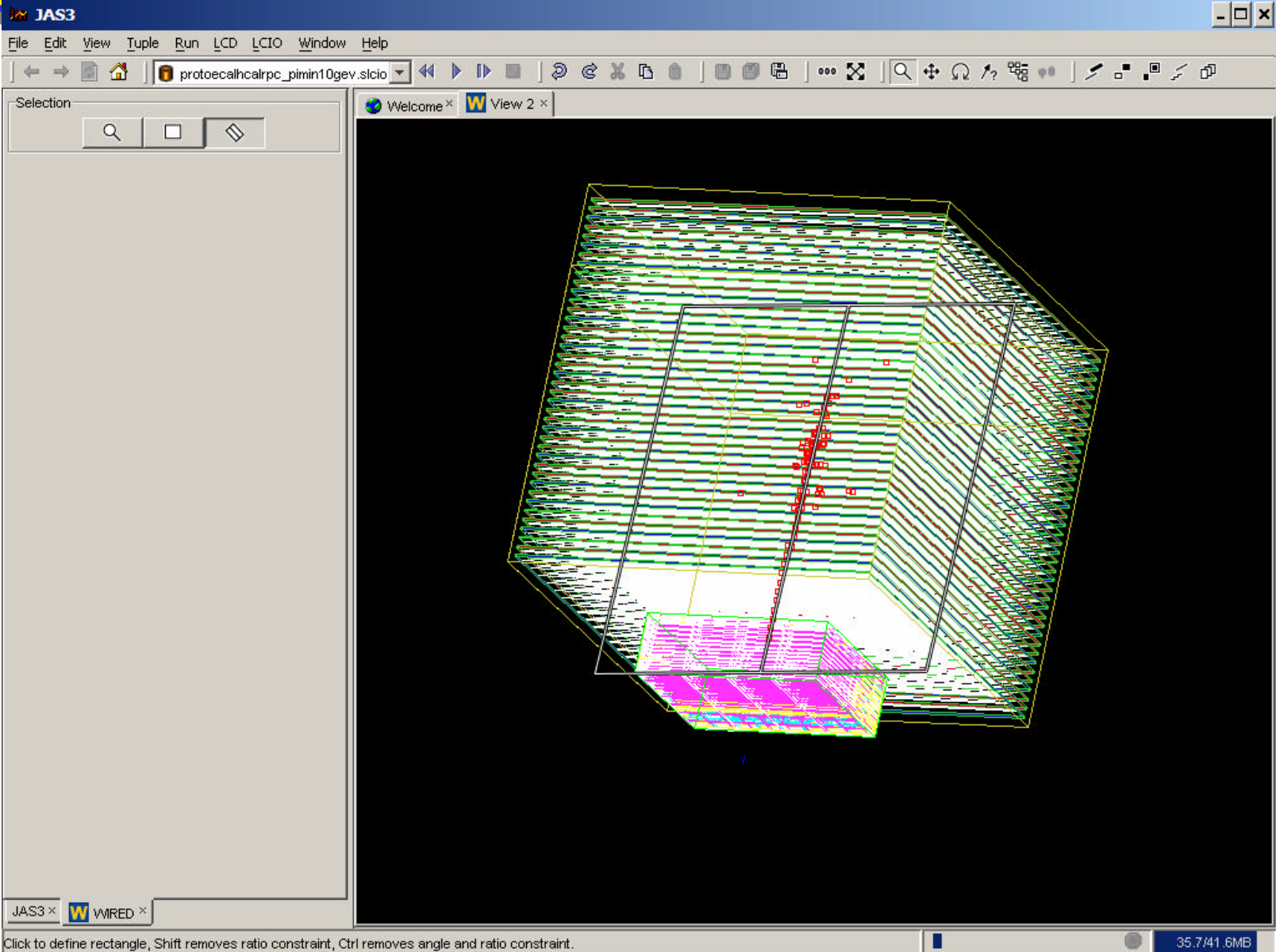

#### **Nigel Watson - Calice UK s/w 30-Sep-2004**

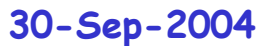

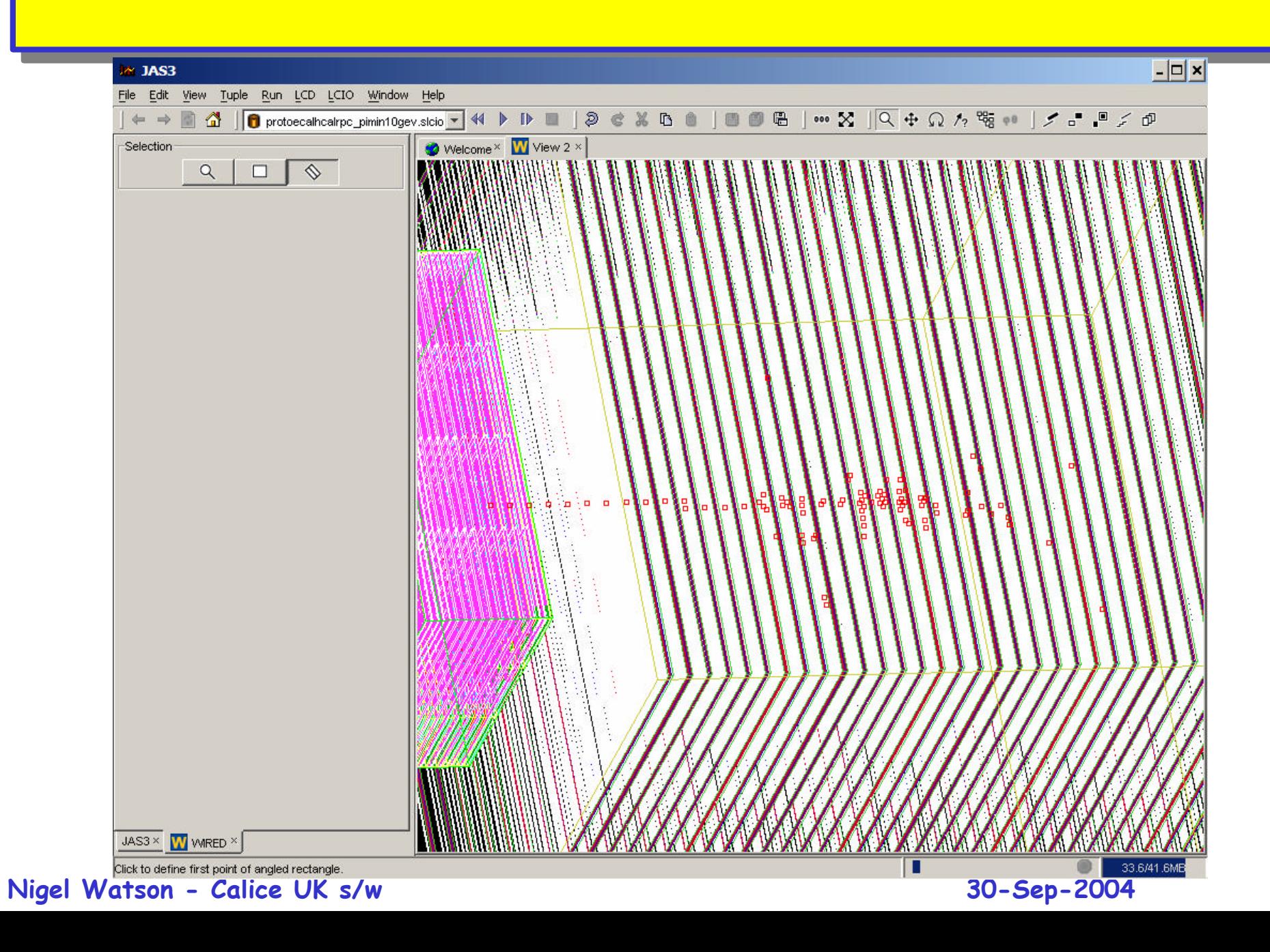

# **Pick individual hit attributes Pick individual hit attributes**

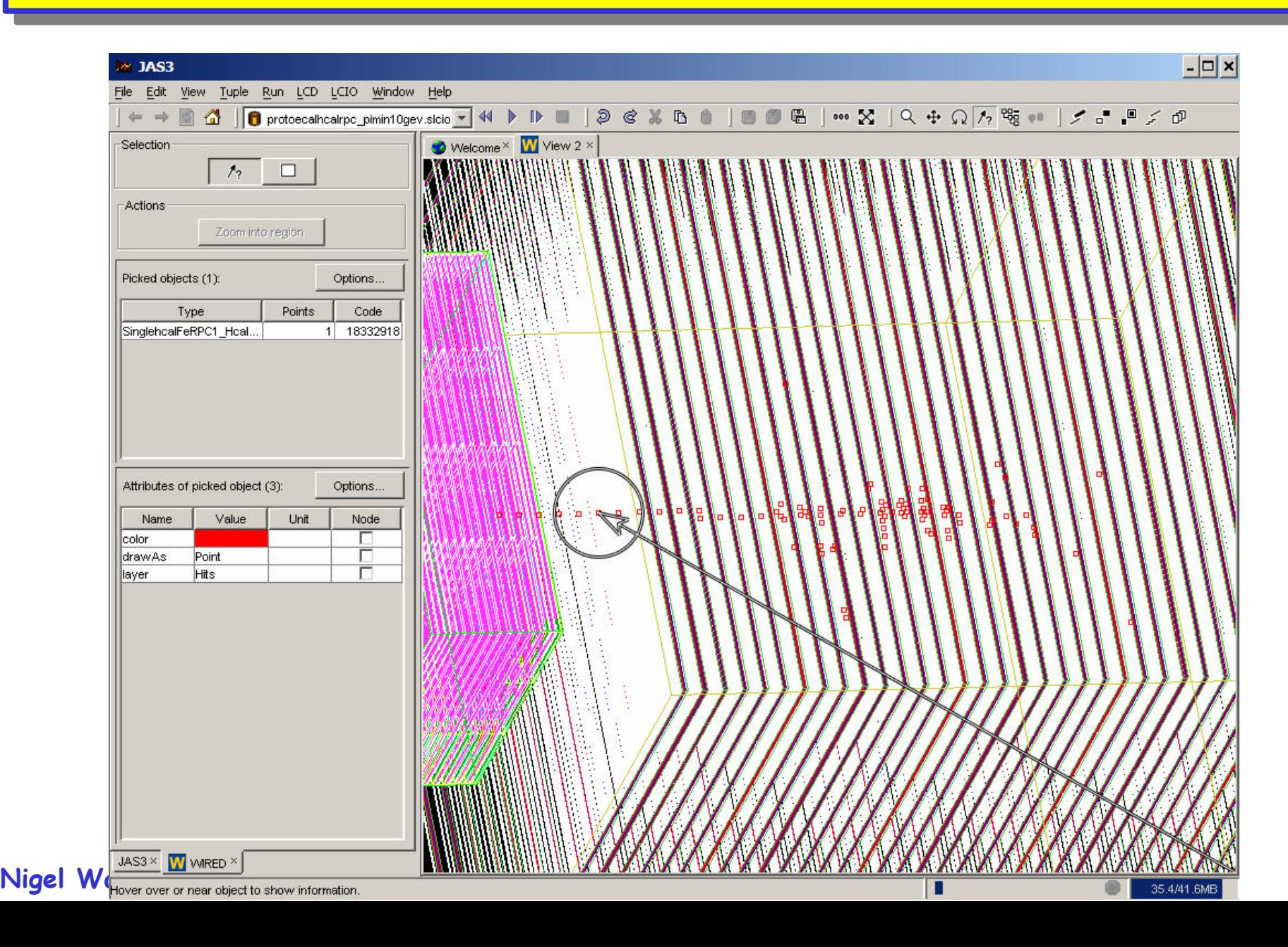

### **LCIO event browser**

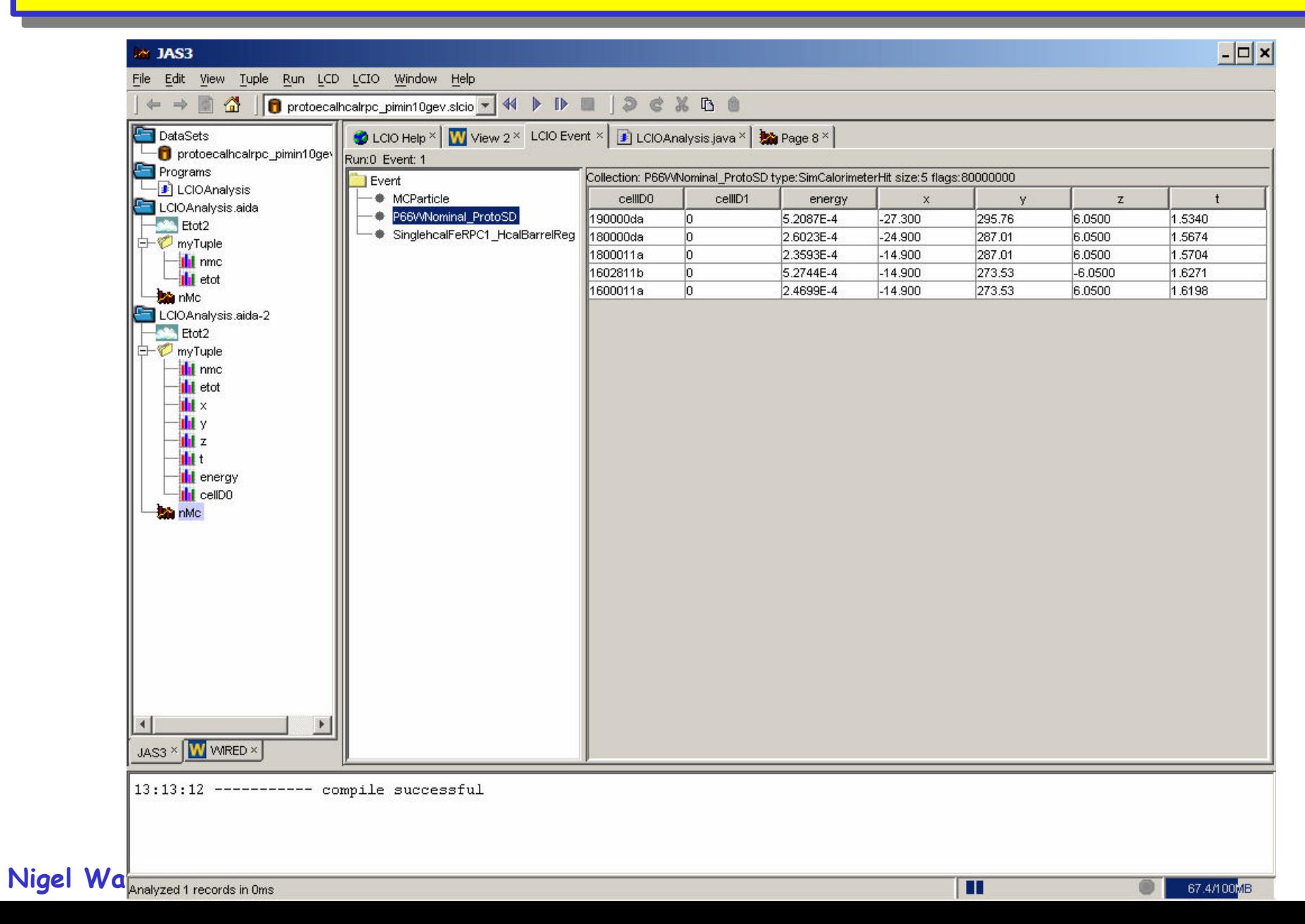

# **Event analysis in JAS?**

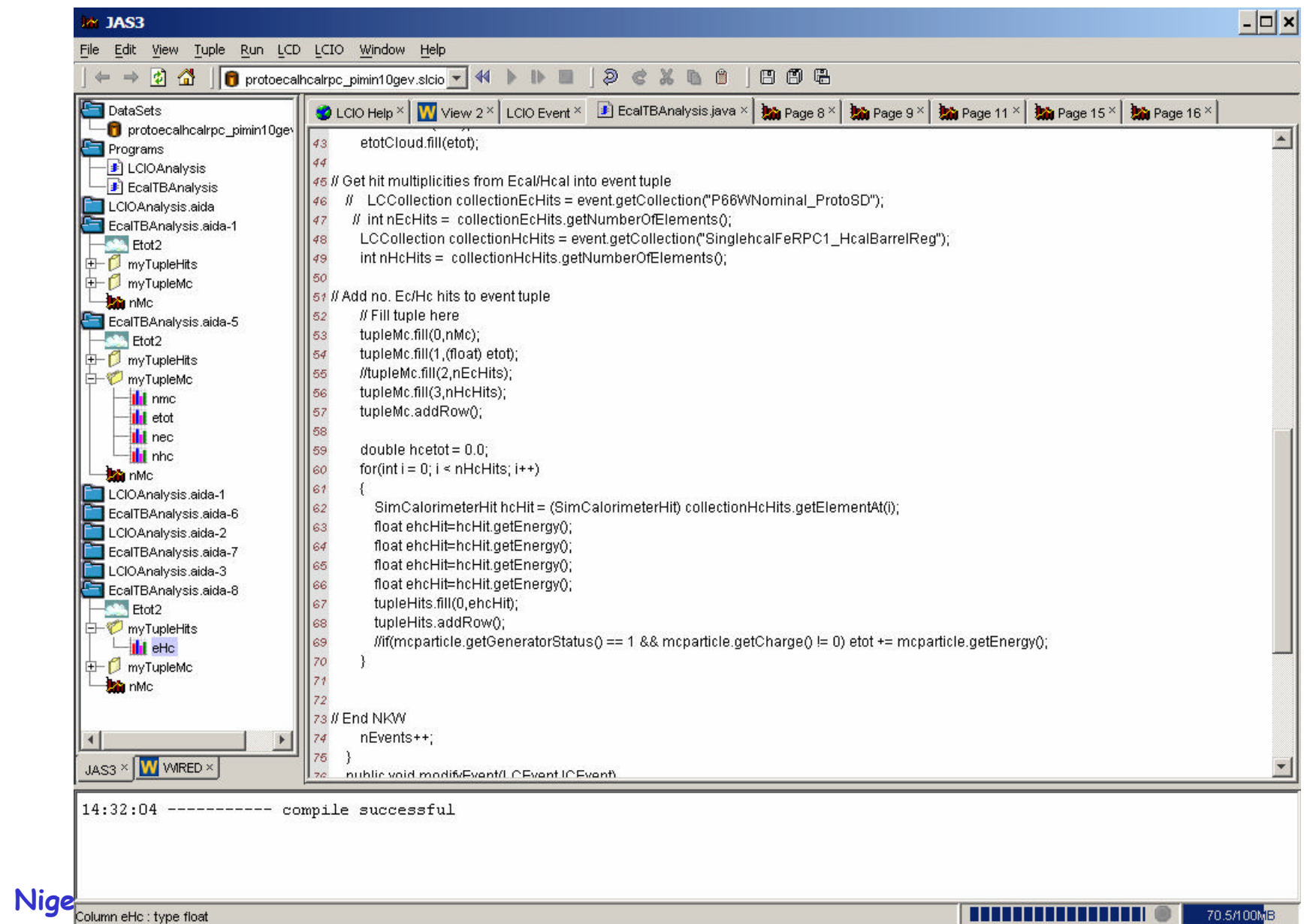

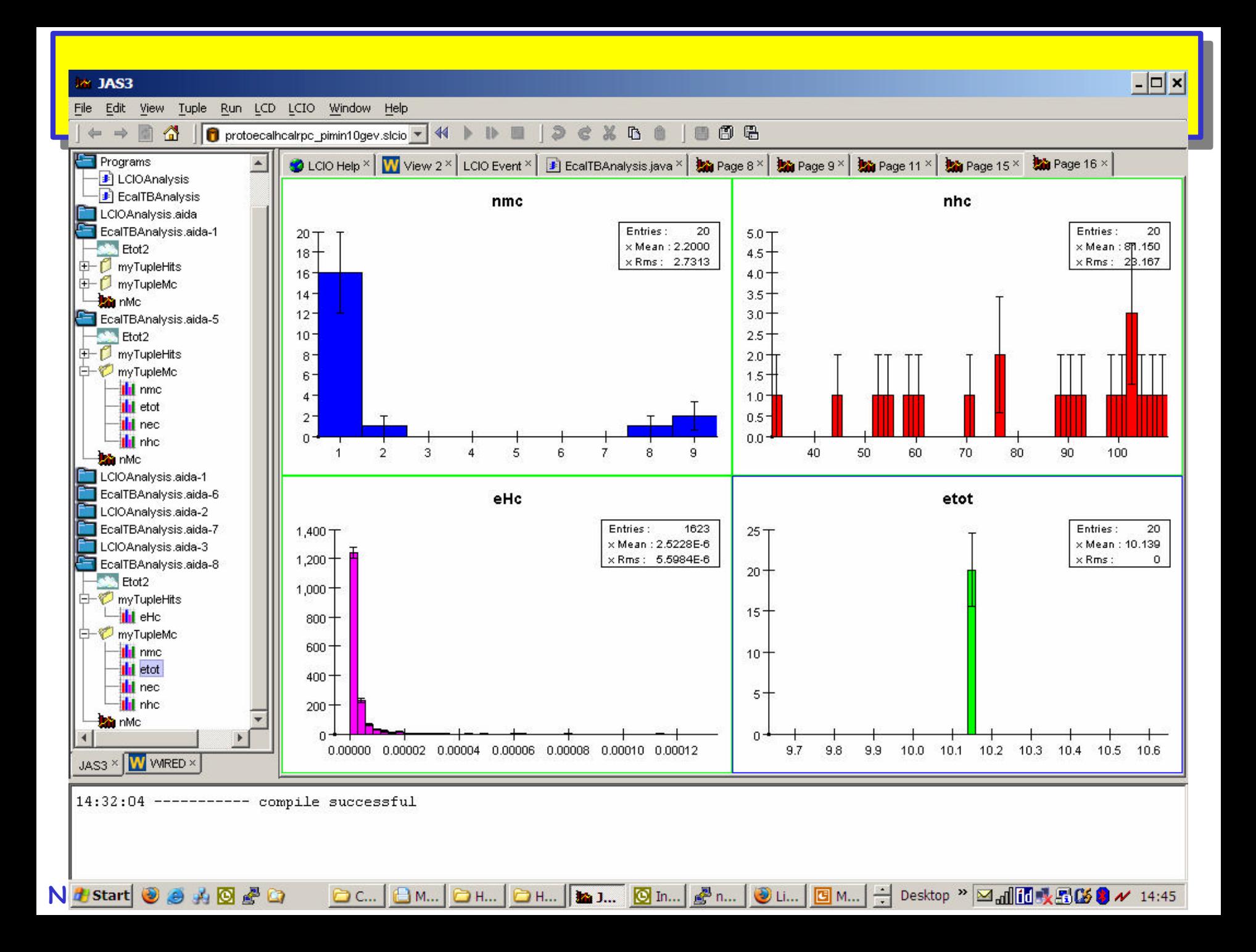